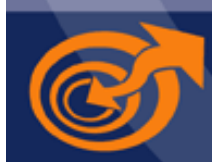

partner für personalentwicklung hans-peter wellke

home | personaltraining als organisationsentwicklung | coaching | practice2practice | profil | kunden | download | kontakt

#### kunden

+ referenzen

**[Vertrieb und Support-Qualifizierung](../referenzen_1.htm) [Moderation und Vorgehensweise](../referenzen_2.htm) Personaltraining [Organisationsentwicklung](../referenzen_4.htm) [Coaching](../referenzen_5.htm)**

# **Personaltraining**

### **Optimierung des abteilungsinternen Zeitmanagements**

"Unsere Mitarbeiter waren begeistert und gehen mit dem neuen Wissen hoch motiviert und gestärkt ans tägliche Werk. Selten haben wir erlebt, dass eine Fortbildung mit soviel Freude angenommen und besucht wurde." Ottmar Höhenberger, Technical Director, TREND MICRO Competence Center, Unterschleissheim

## **Qualifizierung von Teamsprechern**

"Sie haben es in einfühlsamer Weise verstanden, die Teamsprecher auf ihre neue Aufgabe vorzubereiten, deren Motivation und Zielorientierung zu verbessern und ihnen Sicherheit zu geben im Umgang mit Konflikten bei der Teamarbeit."

Dipl.-VW Dieter Otto Knapp, ehem. Leiter Geschäftsbereich Berufsbildung, IHK Nürnberg für Mittelfranken, Nürnberg

#### **Personaltraining motivierend gestalten**

"Die positive Lebenseinstellung von Hans-Peter Wellke und seine Art Menschen mit neuen Lerninhalten zu begeistern, verdienen ganz besondere Anerkennung."

Ruth Beck, Personalentwicklung, heute bei APPLIED BIOSYSTEMS, Darmstadt

"Ich schätze seine offene und gewinnende Art im Umgang mit Teilnehmern, Kollegen und Gesprächspartnern, seine Spontaneität und die Fähigkeit sich auf verschiedene Charaktere der Gruppenmitglieder und unvorhergesehene Situationen einzustellen."

Wolfram Calmbach, Personalberater, DaimlerChrysler AG, Sindelfingen

| nach oben |

© 2004 partner für personalentwicklung - hans-peter wellke eizisried 4, D-87477 sulzberg/allgäu, tel. +49-(0)8376- 92 17 44

| [hier können sie den acrobat reader für pdfs downloaden](http://adobe.de/products/acrobat/readstep2.html) | webdesign: [lars kienle werbung, nürnberg](http://www.photographics.de) |